## Geometry update

J. Bouchet, F. Videbeak

#### PIXEL sectors in AgML

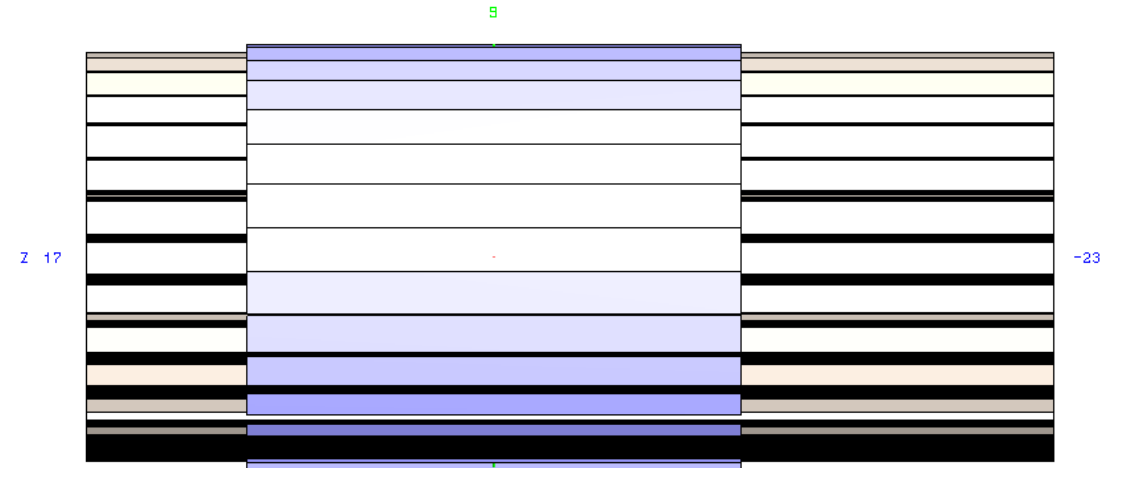

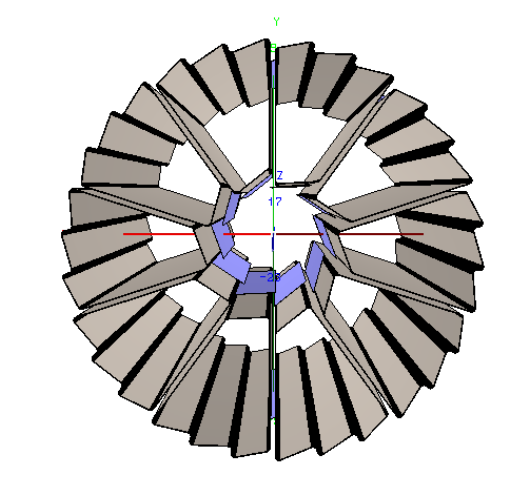

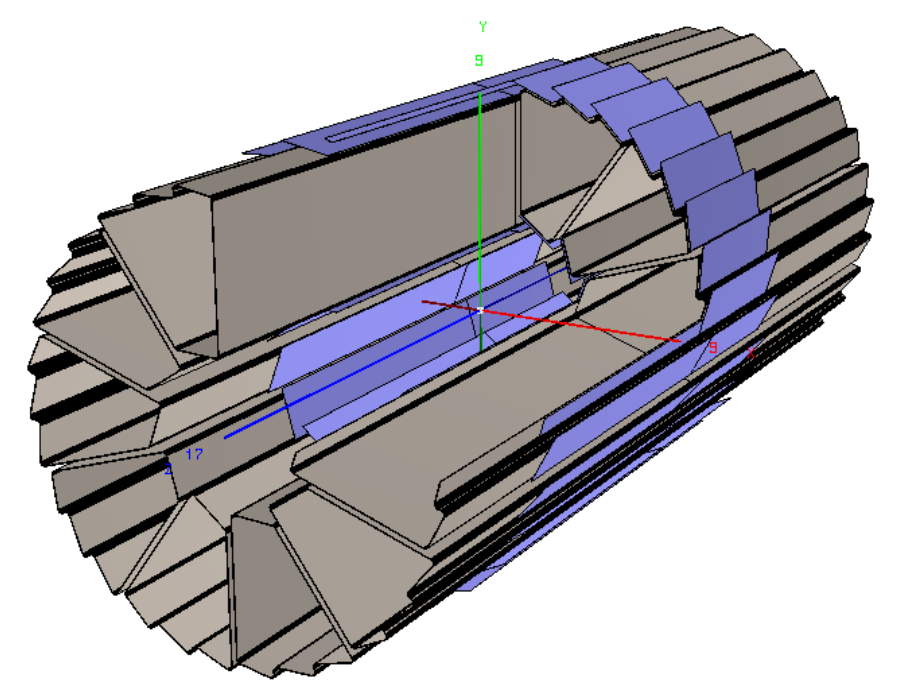

•Distances/lengths of shapes come from Flemming's translation of SolidWorks model to TGeo •Color indicates carbon Fiber material (brown) and silicon (purple) • All gory details (naming of shapes, distances/lengths) is at : http://drupal.star.bnl.gov/STAR/ system/files/pixel\_agml\_final.pdf

## Pixel Support Tube in AgML

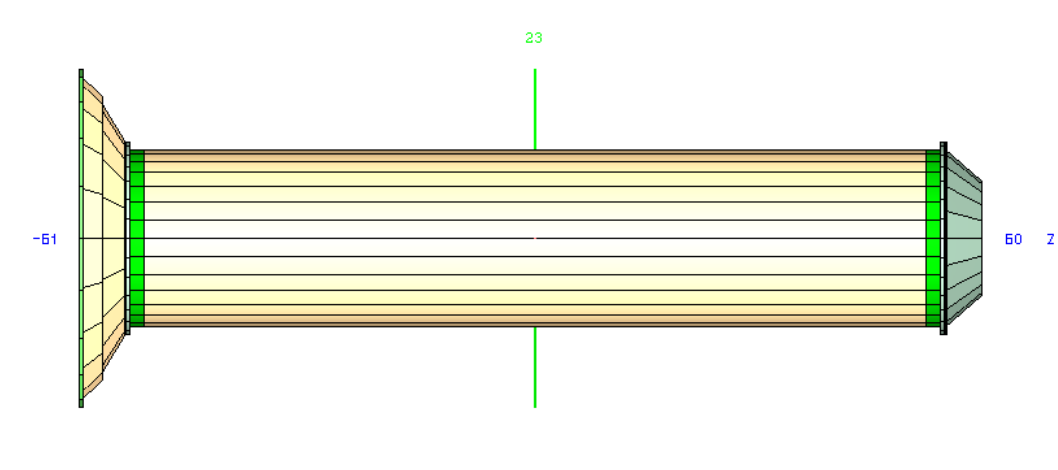

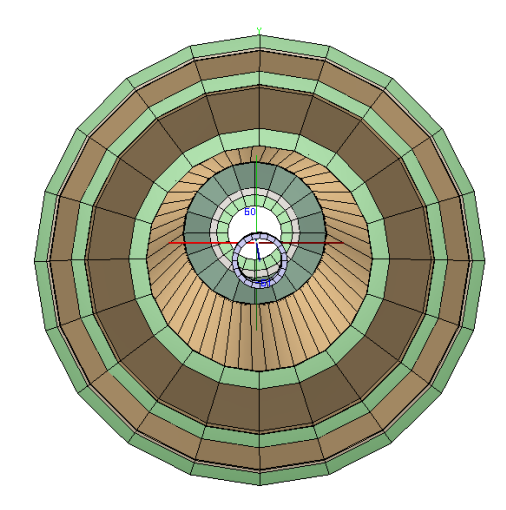

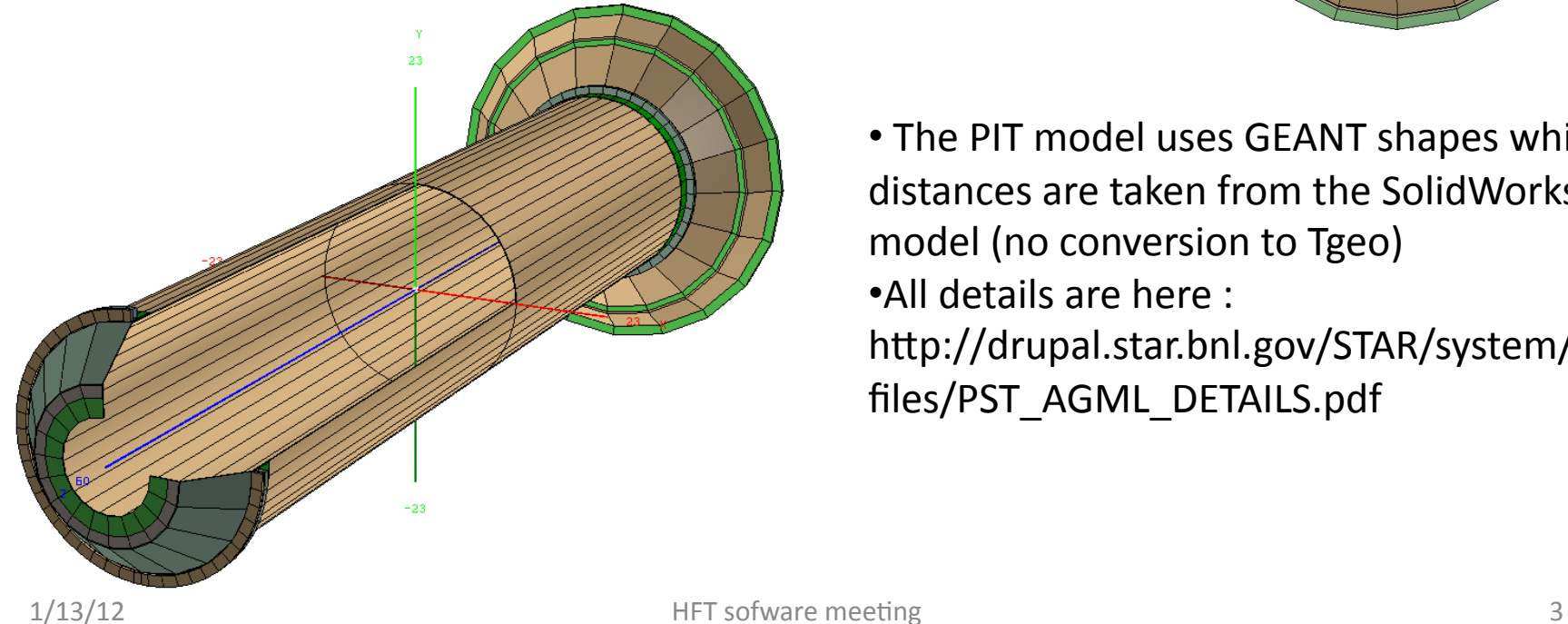

• The PIT model uses GEANT shapes which distances are taken from the SolidWorks model (no conversion to Tgeo) •All details are here : http://drupal.star.bnl.gov/STAR/system/ files/PST\_AGML\_DETAILS.pdf

# $PixI + PST$ in **IDSM**

• both Pixel and PIT have their center (origin, center of gravity) at  $(0,0,0)$  which also coincides with the (0,0,0) of the IDSM

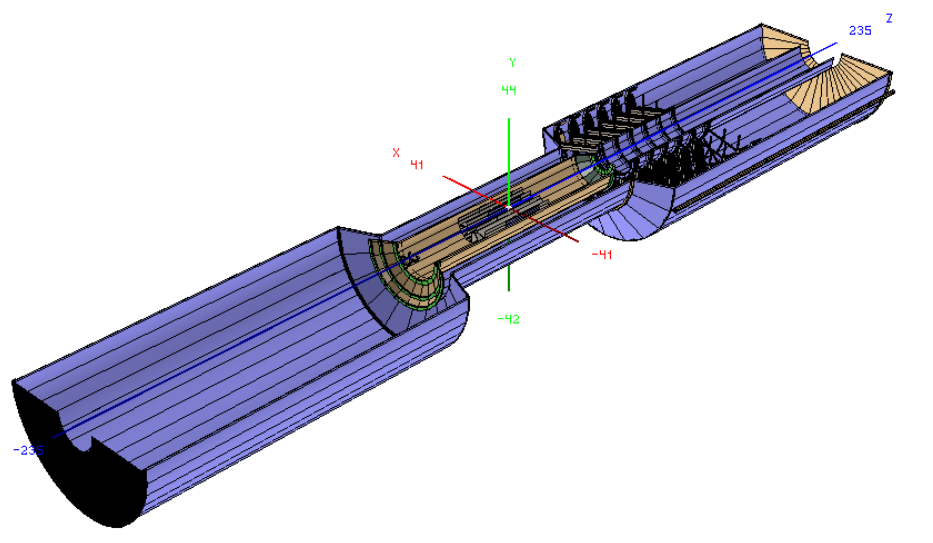

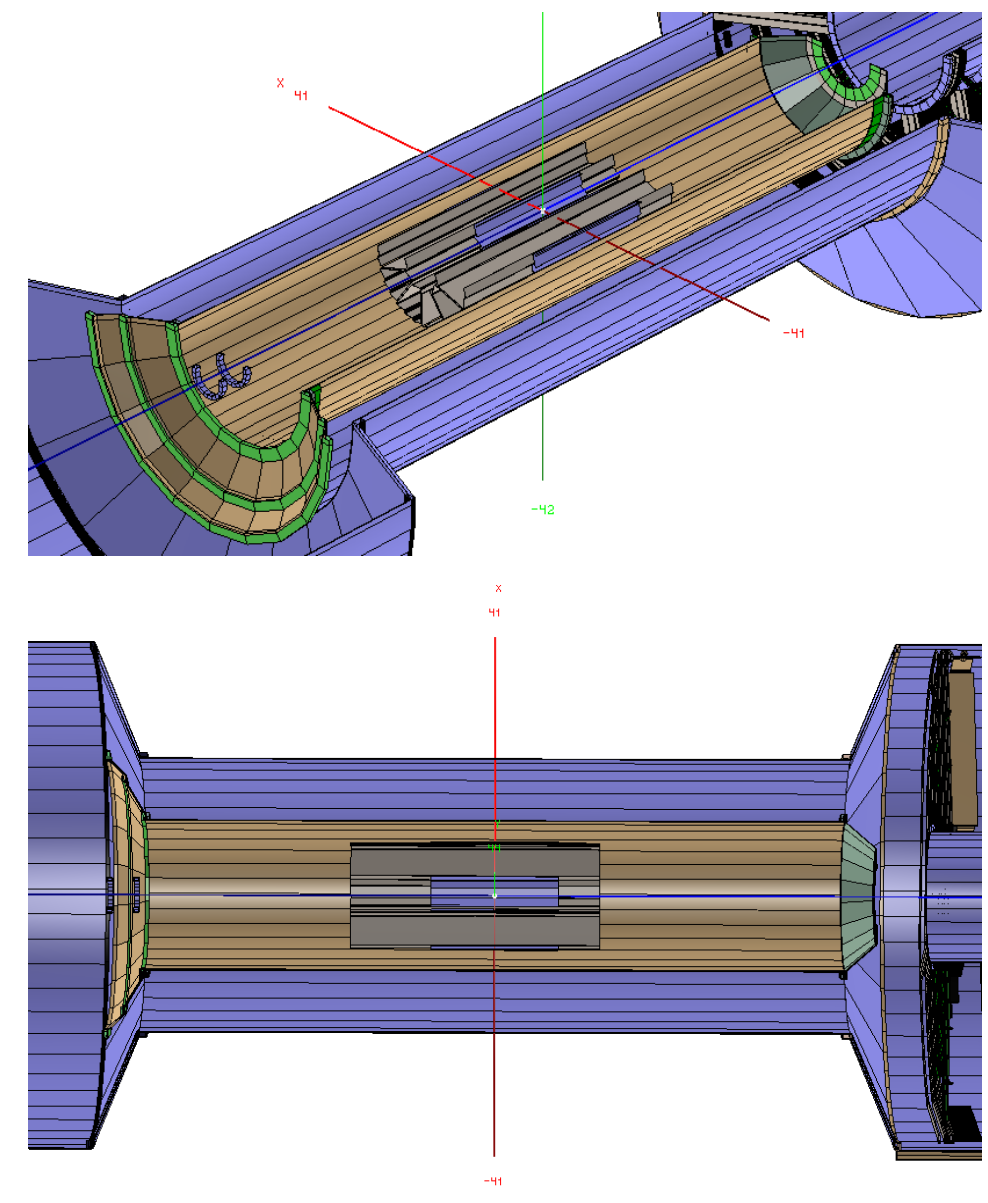

### software

- A. For starsim :
	- 1. geometry with AgML has to be built with the command : gexe. **\$STAR\_HOST\_SYS/lib/xgeometry.so**
- B. Makers:
	- 1. StPixelFastSimMaker and StMcFvent have been modified to use the new decoding of active ladders
	- 2. StiPixelDetectorBuilder and StiPixelHitLoader have to be modified (my current work)
- C. BFC chain :
	- 1. An option has been created in BFC chain to run the new geometry 'dev13': the timestamp is set to 2020
	- 2. library used  $=$  eval
	- 3. Code crashed when I used trs (aka old TPC code)
		- 1. Using new TPC reco (**TpcRs,TpcRaw,TpcClu**) works perfectly but 'perfect' tables have to be used (Yuri suggested me to use tables from year 2010 and rename them by dev13)

### Next steps

- Geometry :
	- a) finish the PIT coding in AgML (next week)
	- b) Proper material definition :
		- 1) for now the PIT and pixel sectors are made of carbon fiber
		- 2) Add the electronic 'layers' for the pixel ladders
	- c) Add other 'big' pieces needed :
		- 1) Tails inside the PIT
		- 2) Shrouds
		- 3) Bixel ladder : extremity
		- 4) Cables :
			- $-$  copper in 2013,
			- $-$  aluminium in 2014
- Software :
	- a) Fix the 'Sti' part of the BFC chain (next week)
	- b) Wait for final numbering
	- c) documentation
- Future :
	- a) Engineering run : 10 sectors support BUT 3 sets of active ladders
	- b) Think of a 'dev14' option tag with SSD and IST for next simulations

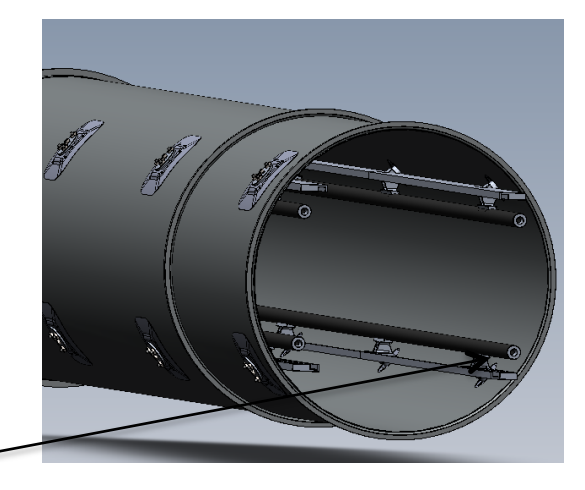

Actual pixel ladders numbering from GEANT to StPixelFastSimMaker

#### BACK-UP

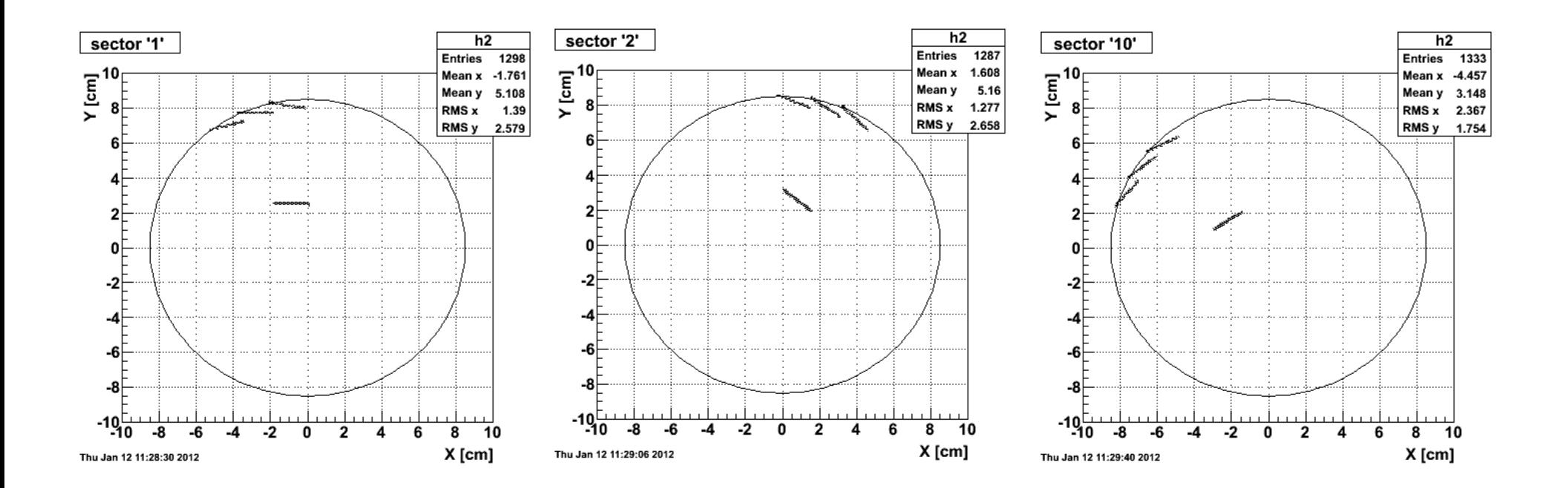

sector number

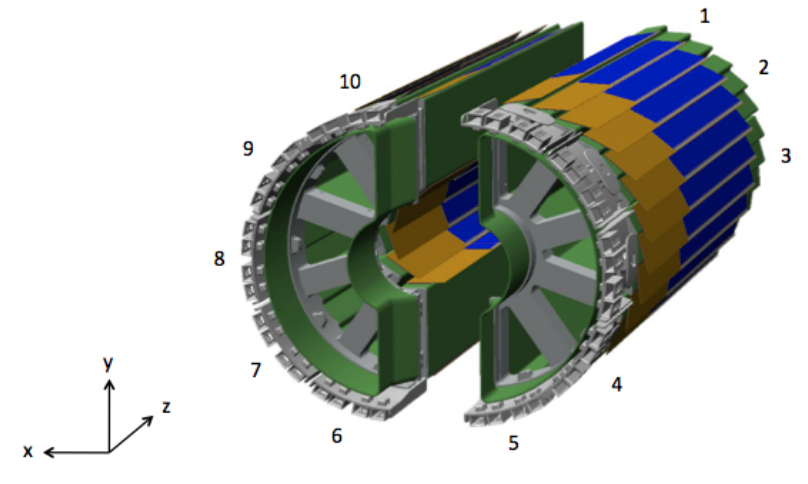

•Comparing with Howard Wieman's notation, GEANT has a sector numbering in the opposite sense

**STAR coordinates** 

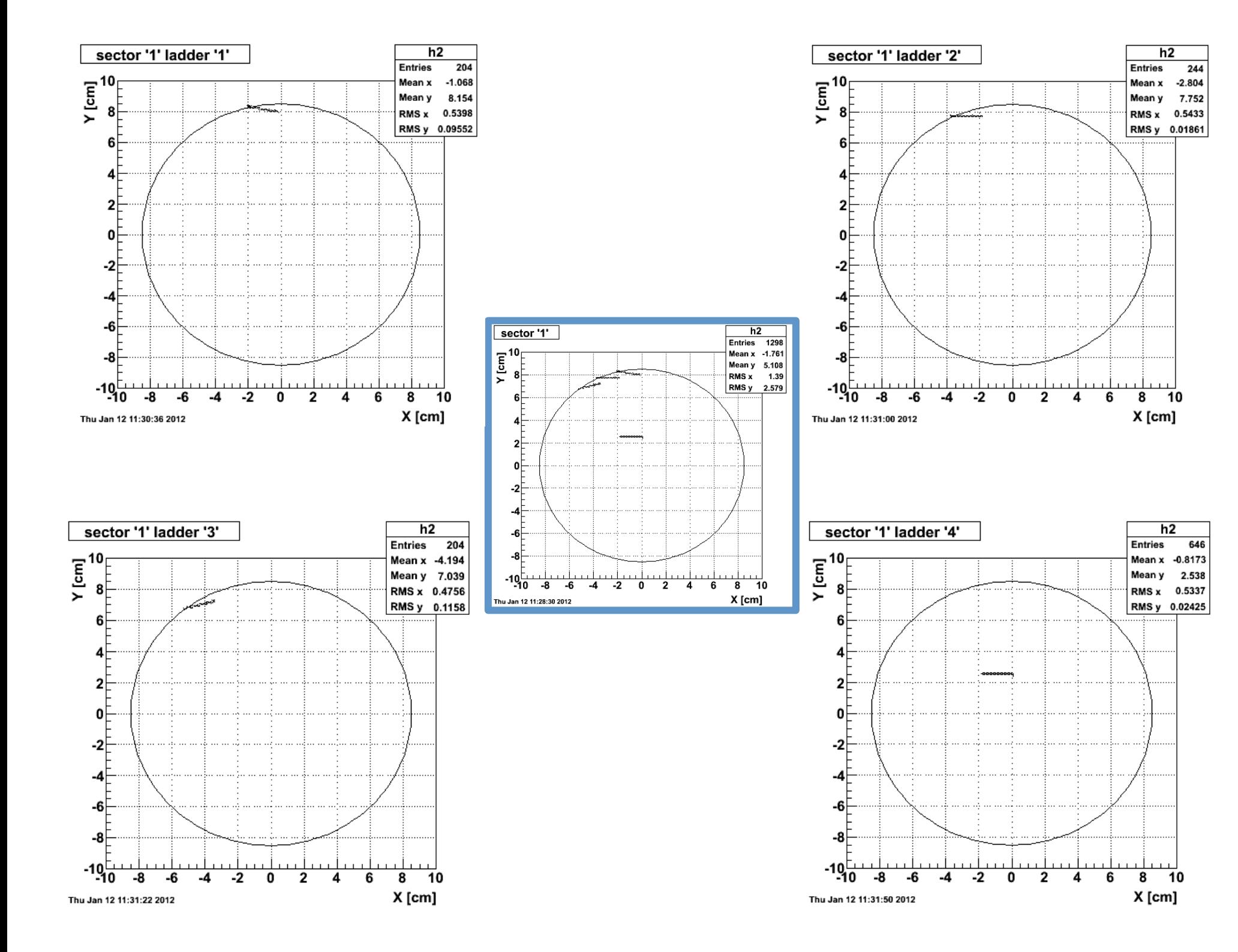